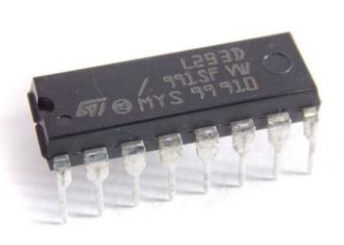

#### Prof. Me. Hélio Esperidião

## Motor DC e ponte H

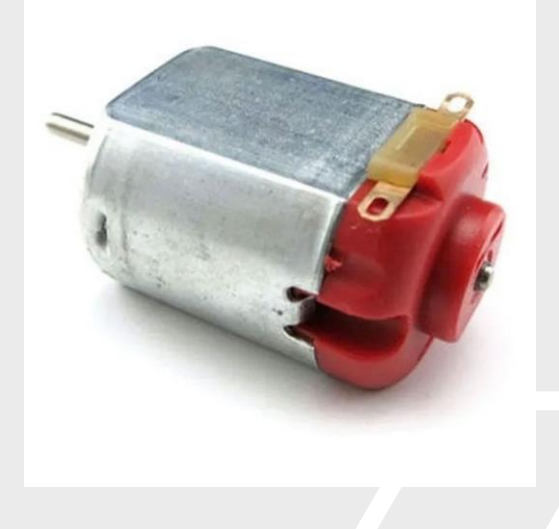

# O motor DC (direct current)

Também é chamado de motor CC (corrente contínua), devido ao fato de ser alimentado por corrente contínua.

Grande parte dos aparelhos eletrônicos possui recursos mecânicos automatizados constituídos por motores de corrente contínua.

# Operação do motor **DICT**

Um condutor, que é percorrido por uma corrente elétrica, é colocado em um campo magnético, ele experimenta uma força eletromagnética, gerando o torque e, consequentemente, o giro do eixo do motor.

Desta forma, o **motor DC** funciona aproveitando as forças de atração e repulsão geradas por eletroímãs ou imãs permanentes.

#### Velocidade

- A velocidade do **motor DC** pode ser controlada apenas variando a sua tensão.
- Ao escolher um **motor DC** para o seu projeto de robótica, é importante identificar algumas características, como: especificações de desempenho, requisitos de potência e tamanho.
- Considere também, o ambiente no qual o robô será utilizado.

#### Funcionamento

- Um motor CC é composto por um eixo acoplado ao rotor que é a parte girante do motor.
- O estator é composto por um ímã e o comutador tem a função de transferir a energia da fonte de alimentação ao rotor.

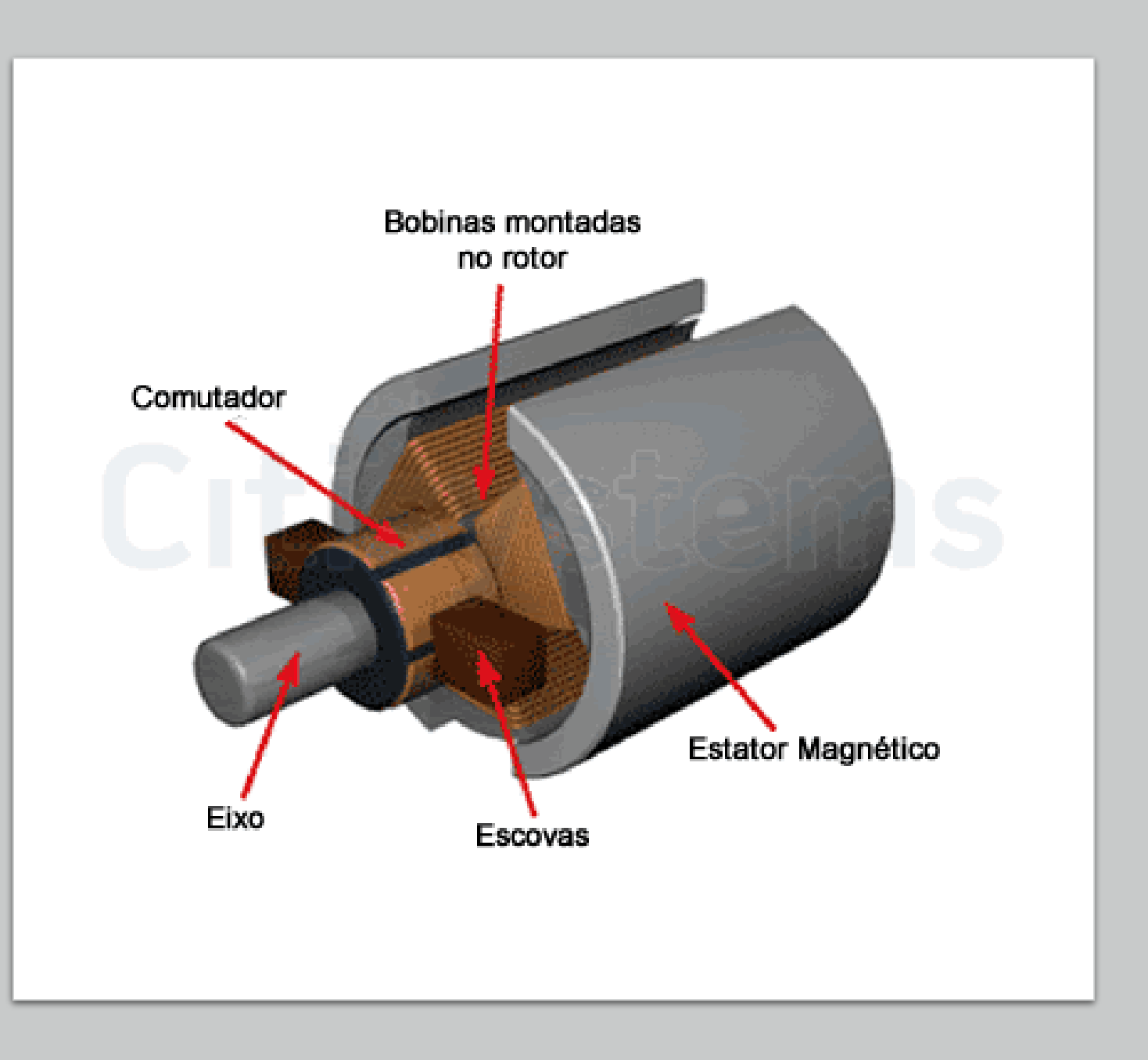

## O Campo Magnético

- O campo magnético é gerado entre os polos norte e sul do ímã e possui um sentido partindo do norte para o sul.
- O torque que vai impulsionar a bobina e por sua vez, o rotor será proporcional ao campo magnético entre os ímãs.

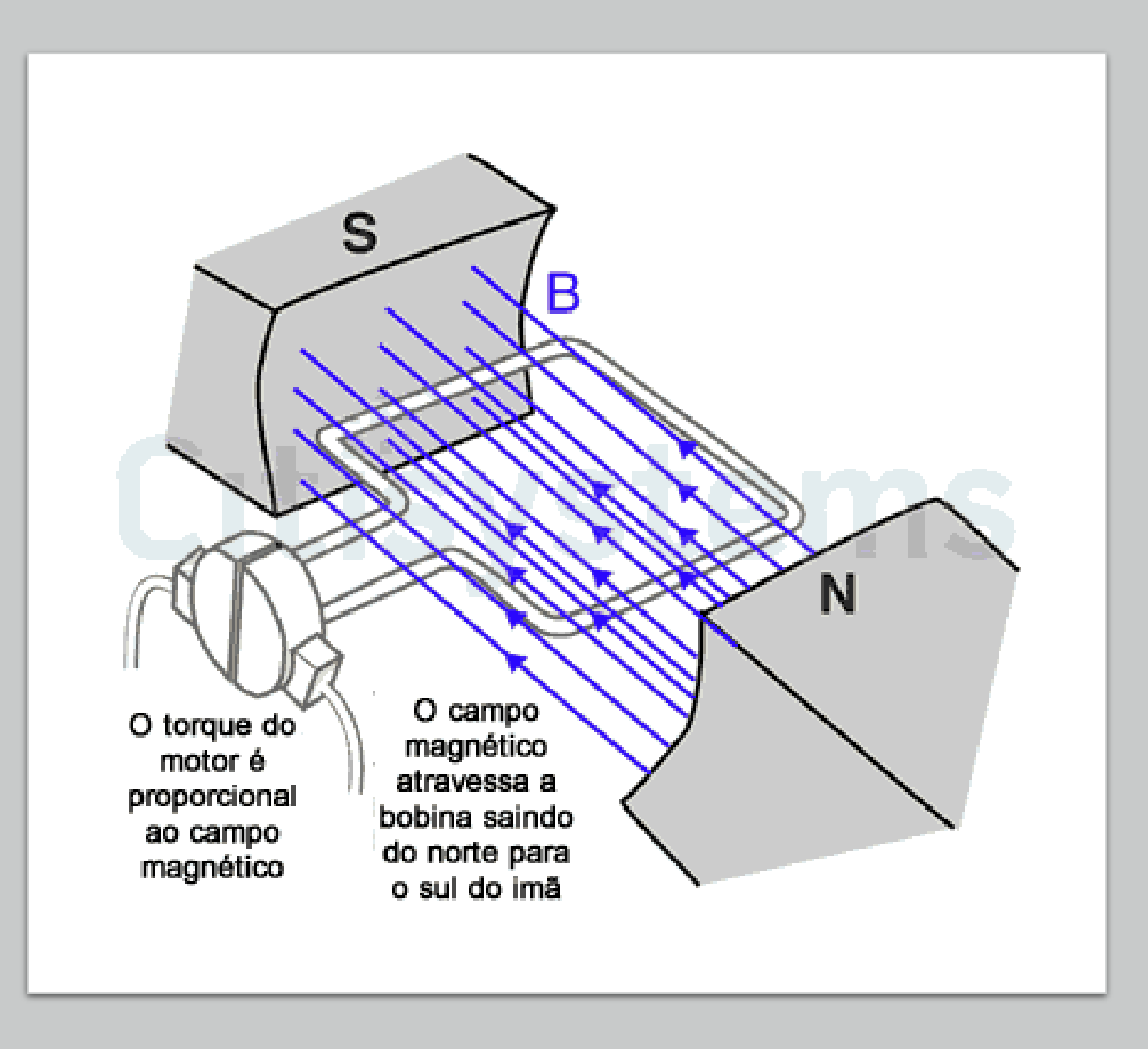

## A Corrente

- Ao alimentar o comutador com tensão CC, é gerada uma corrente contínua que é transferida para a bobina através do contato das escovas do comutador com esta bobina.
- Assim, a função do comutador é ser o elo entre a fonte de alimentação e o rotor do motor CC e ele é composto por escovas condutoras que fazem o contato com o eixo girante do motor CC. Aqui, chamamos a corrente que circula pela bobina de I

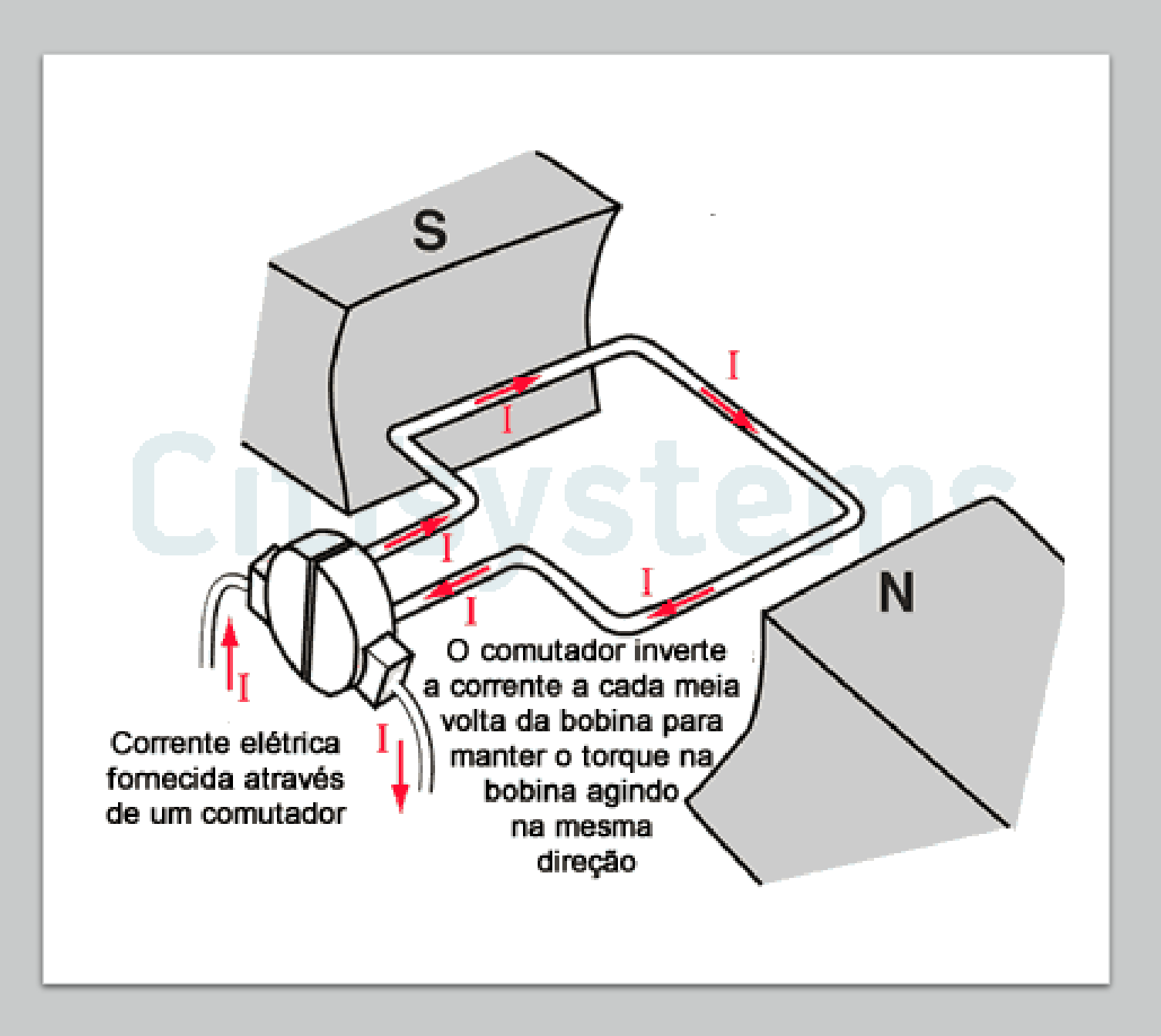

#### O Princípio de Funcionamento

- o estator é constituído pelos ímãs (norte e sul) e o rotor é representado por uma bobina que é alimentada pelo comutador em que circula uma corrente I.
- O princípio básico de funcionamento do motor CC é o seguinte: "Sempre que um condutor conduzindo uma corrente elétrica (em vermelho) é colocado em um campo magnético (em azul), este condutor experimenta uma força mecânica (em verde)", gerando o torque e o giro do eixo do motor.

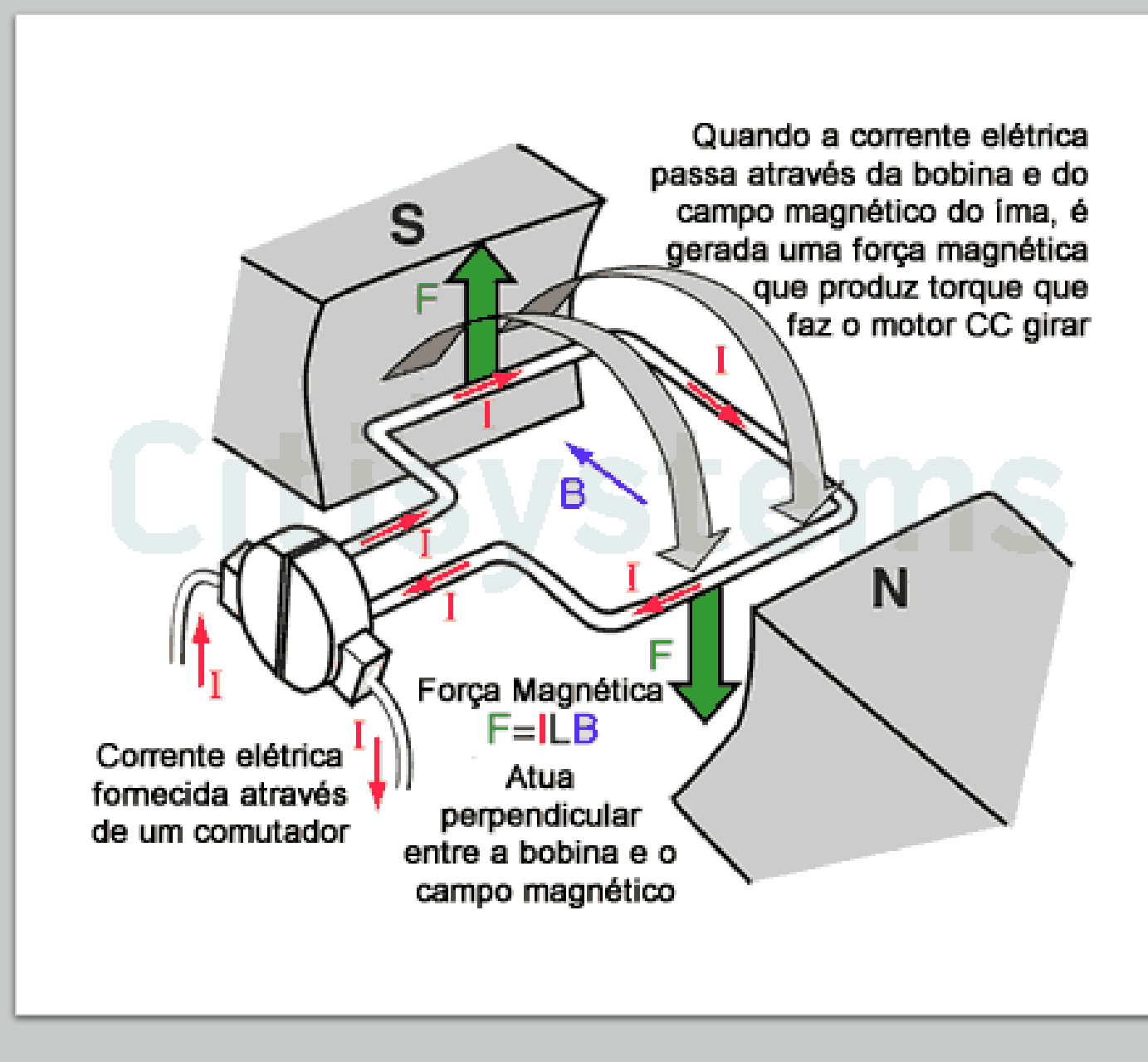

#### Ponte H – O que é e como funciona?

O microcontrolador é um dispositivo muito simples e frágil, com ele não é possível alimentar cargas que consomem muita corrente.

Para isso é necessário criar um circuito externo

No caso de motores, existe um circuito específico chamado ponte h.

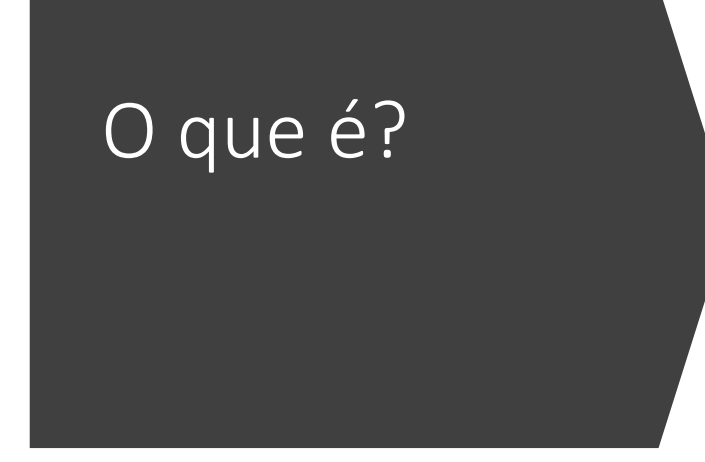

- Acionando a chave **S1** e **S4** a corrente flui em um sentido;
- Acionando a chave **S2** e **S3**, a corrente flui no sentido contrário;
- Acionando **S1** e **S2** ou **S3** e **S4** nada acontece.

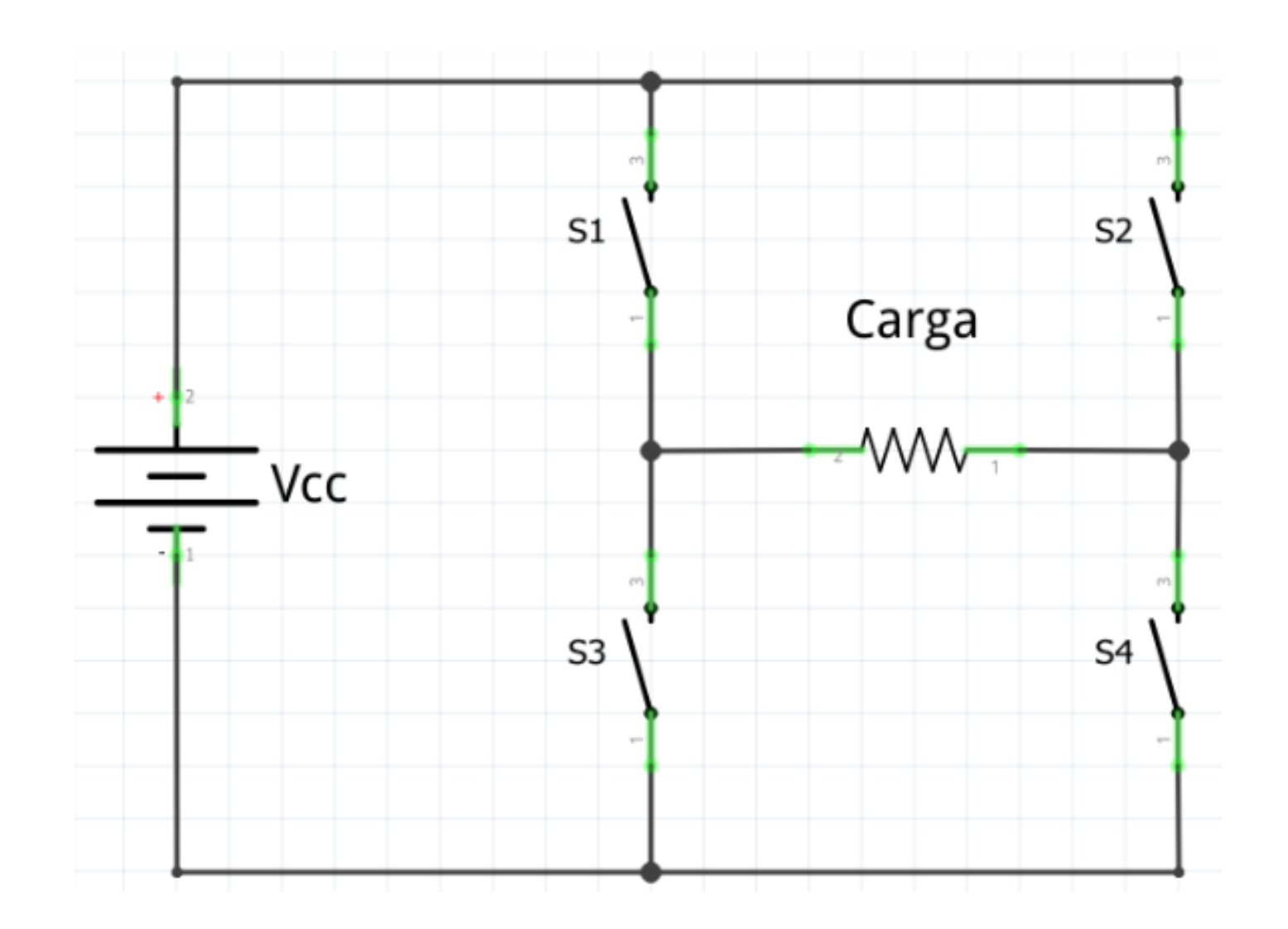

#### Parte de chaves

- A principal diferença é que, na ponte h, nós mantemos um par de chave fixo (S1 e S4 ou S2 e S3). Isto é, a corrente só fluirá em um sentido ao longo do funcionamento da carga. É claro que, se você quiser alterar o sentido de rotação do motor, outro par de chaves deve ser acionado.
- É possível também fazermos o controle da tensão em cima do motor de modo a controlar sua velocidade. Abaixo explicarei como isso é feito.

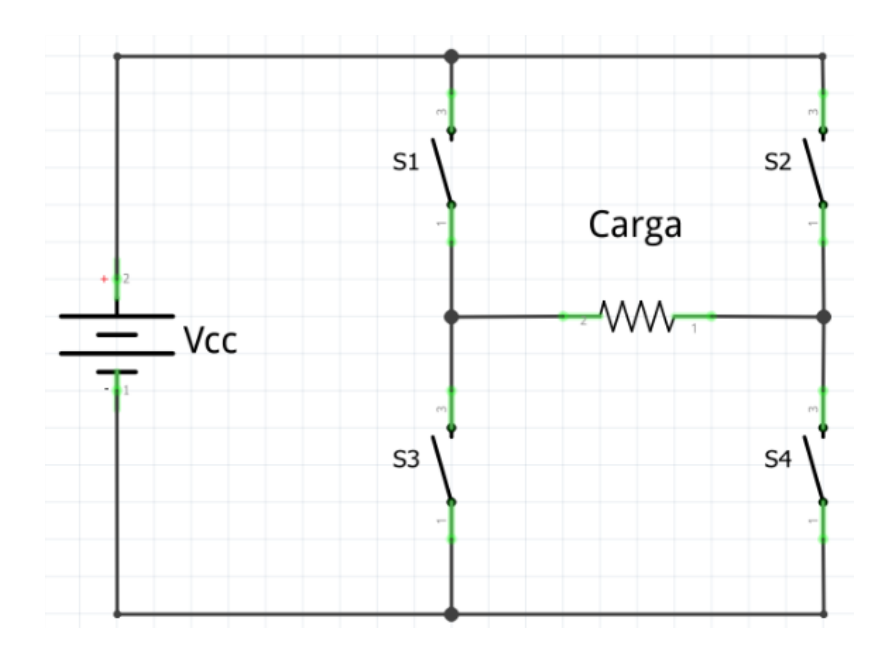

#### PWM (Pulse Width Modulation

- PWM (Pulse Width Modulation Modulação por Largura de Pulso) é uma técnica para obter resultados analógicos por meios digitais.
- Essa técnica consiste na geração de uma onda quadrada em uma frequência muito alta em que pode ser controlada a porcentagem do tempo em que a onda permanece em nível lógico alto.
- Esse tempo é chamado de Duty Cycle (Ciclo de trabalho) e sua alteração provoca mudança no valor médio da onda, indo desde 0V (0% de Duty Cycle) a 5V (100% de Duty Cycle) no caso do Arduino.

#### Período vs Pulso

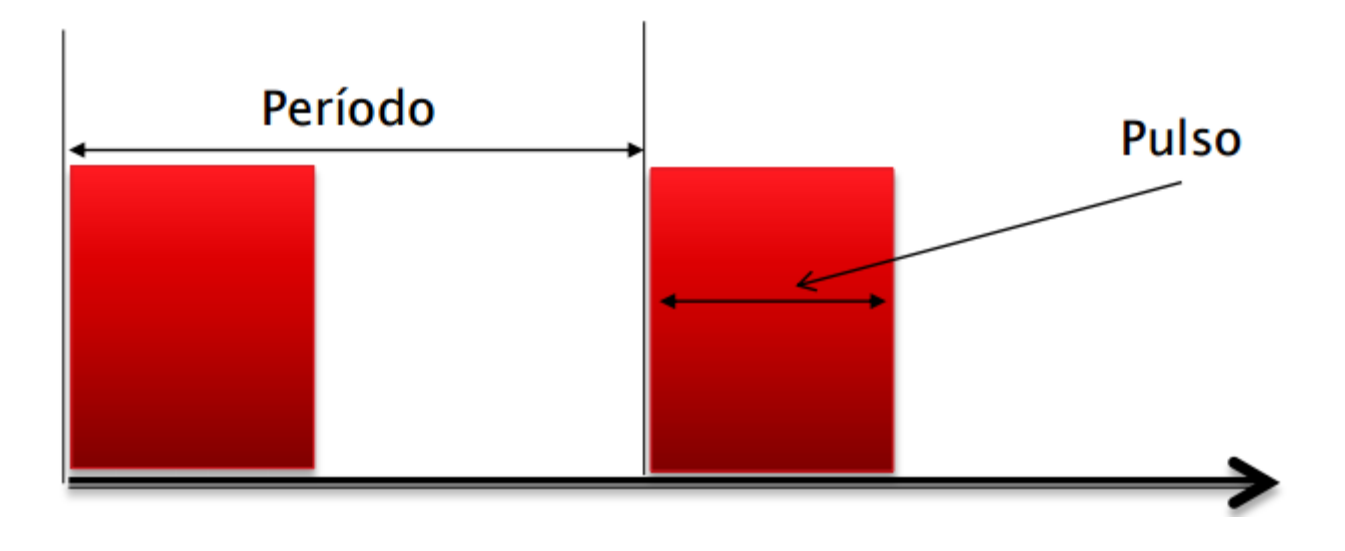

#### Exemplo de PWM

- Tp: time pulse
- Vpulse: voltage pulse

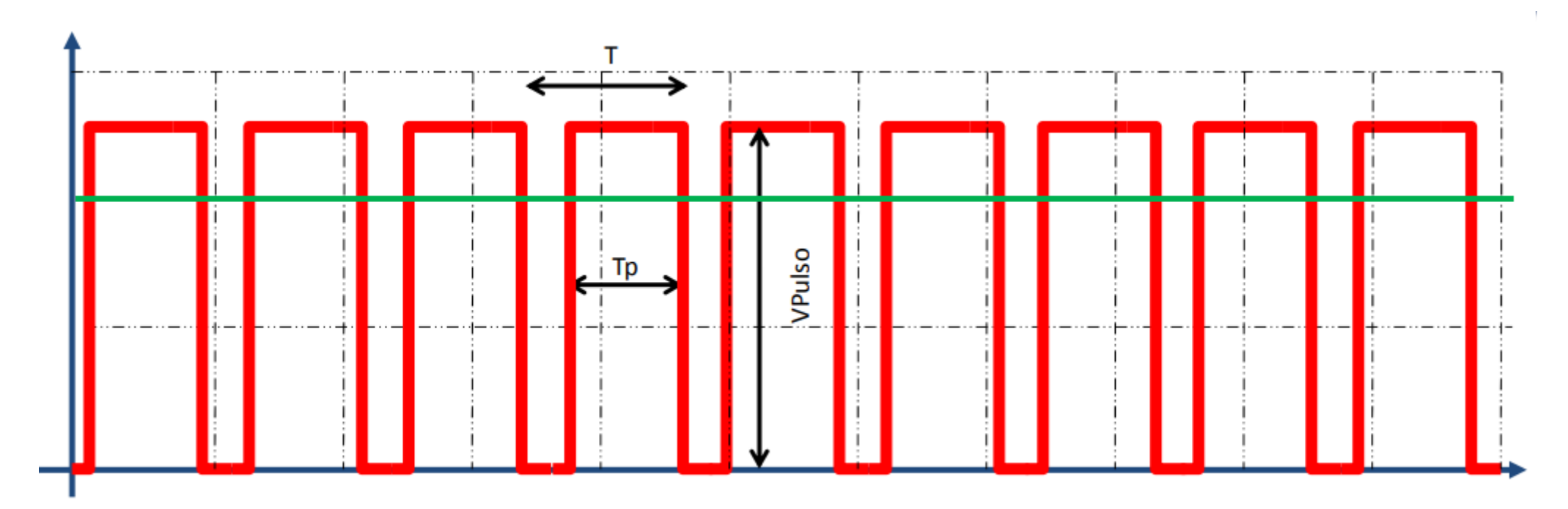

#### pwm

- É um sinal de frequência constante e largura de pulso (ciclo ativo ou duty cycle) variável.
- A tensão média equivalente de um sinal PWM é:

$$
V_M = \frac{1}{T} \int_0^T V(t) dt \implies \text{onde } T \neq 0 \text{ período do sinal.}
$$

• Se um sinal PWM ao longo do tempo é:

$$
V(t) = \begin{cases} V_{pulso} & 0 \le t \le t_p \\ 0 & , t_p \le t \le T \end{cases}
$$
onde  $t_p$  e  $V_{pulso}$  são a duração e a tensão do pulso em nível alto.

Intensidade da lâmpada:

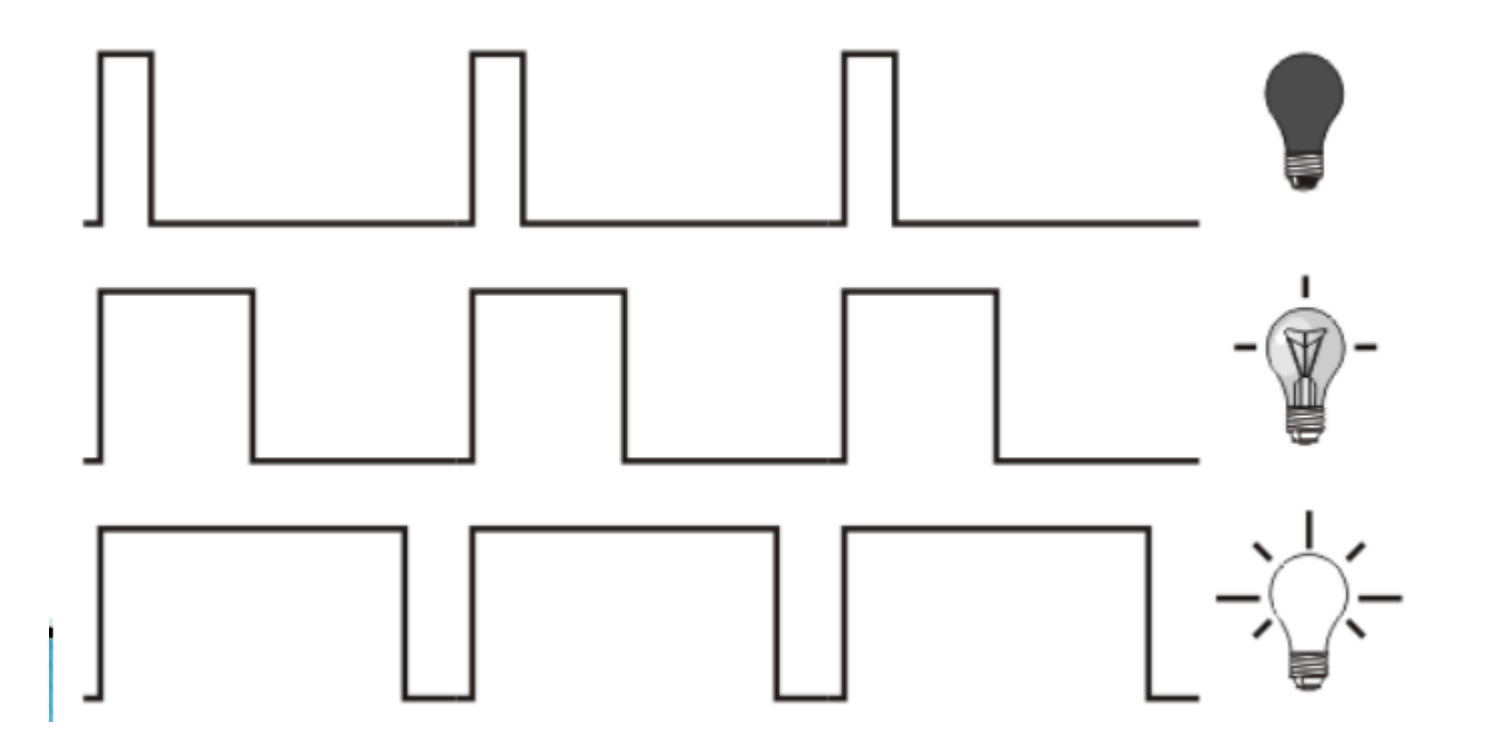

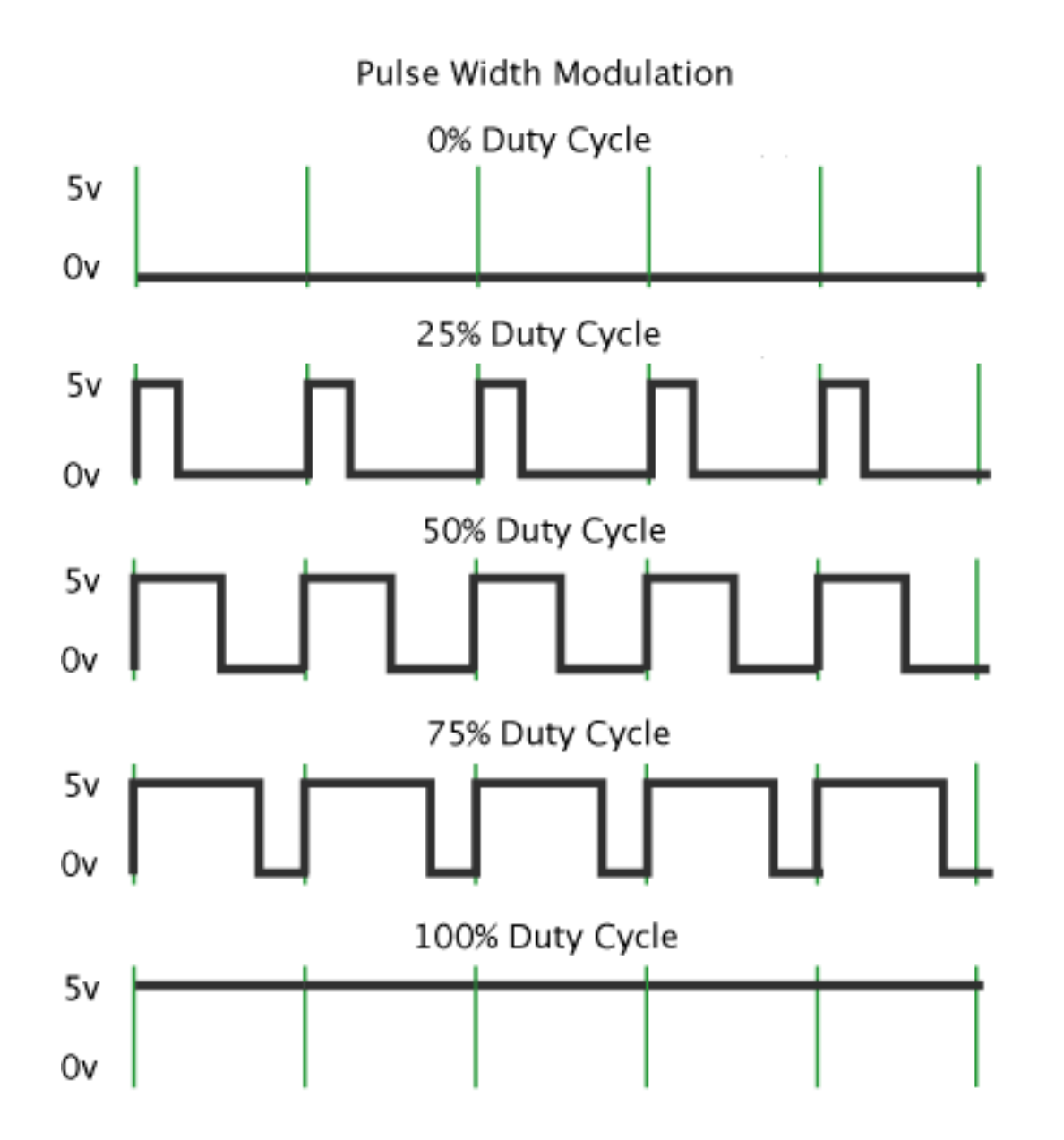

## Duty Cycle(8Bits)

- O valor do Duty Cycle pode variar de acordo com a resolução.
- Trabalhando com 8 bits seu valor vai de 0 (0%) a 255 (100%).
- 8 bits =  $2^8 = 256$
- 9 bits =  $2^{0} = 512$
- $10$ bits =  $2^10 = 1024$
- 12 bits  $= 2^{n}12 = 4096$

#### PWM na prática

- Observe que CH5 é ligada e desligada de acordo com sinal pwm.
- Habilitar e desabilitar CH5 em "alta" frequência provoca um comportamento integral.Alimentação

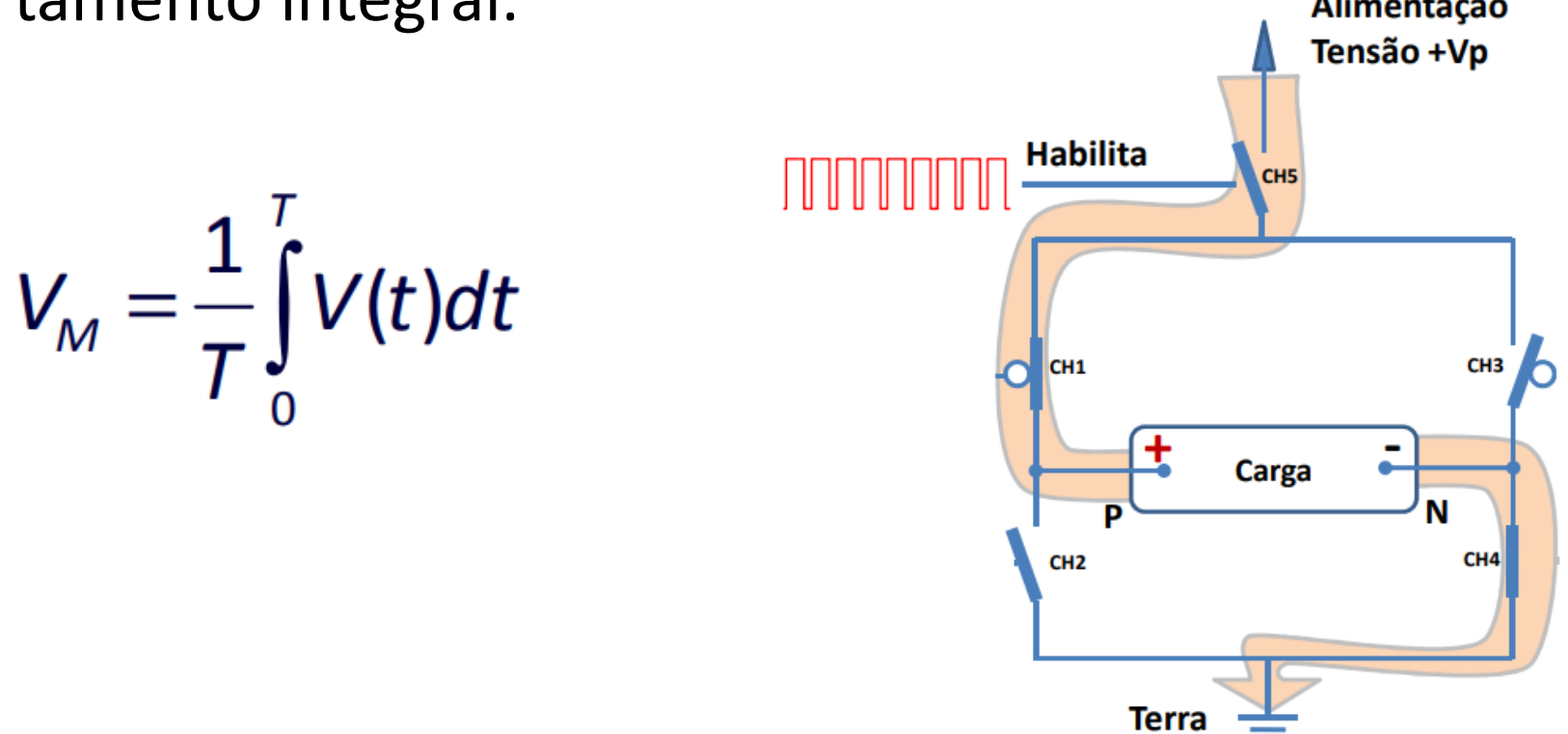

### L298N - pin out

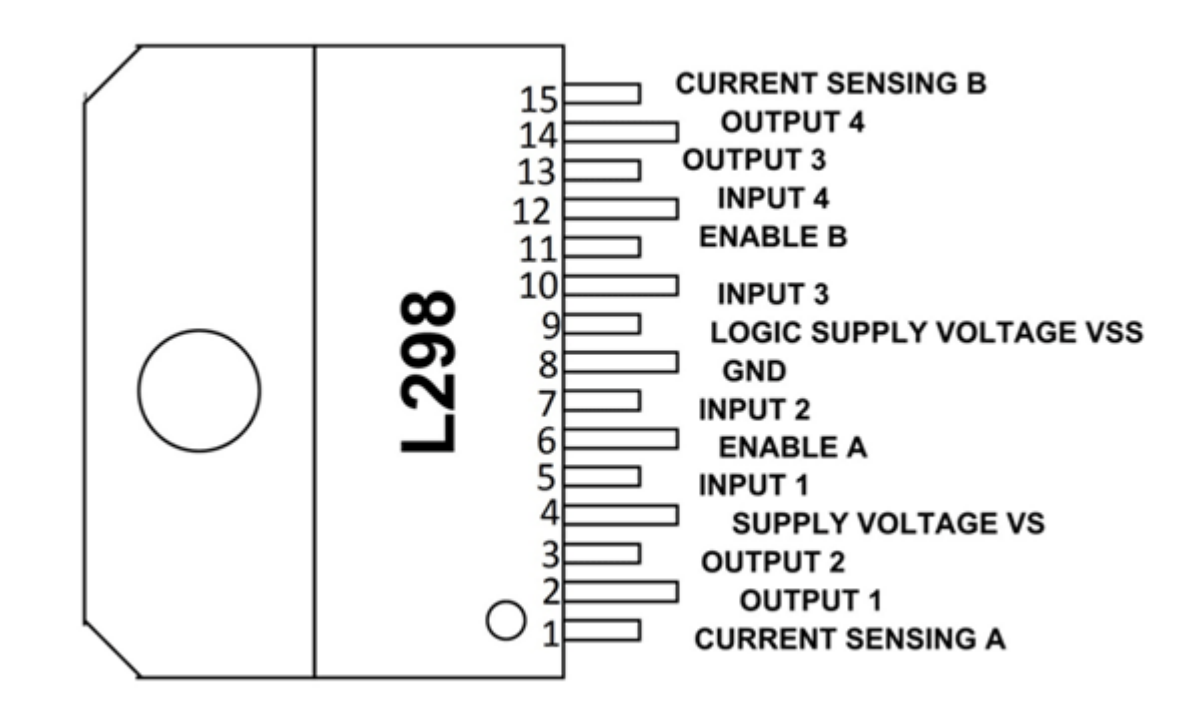

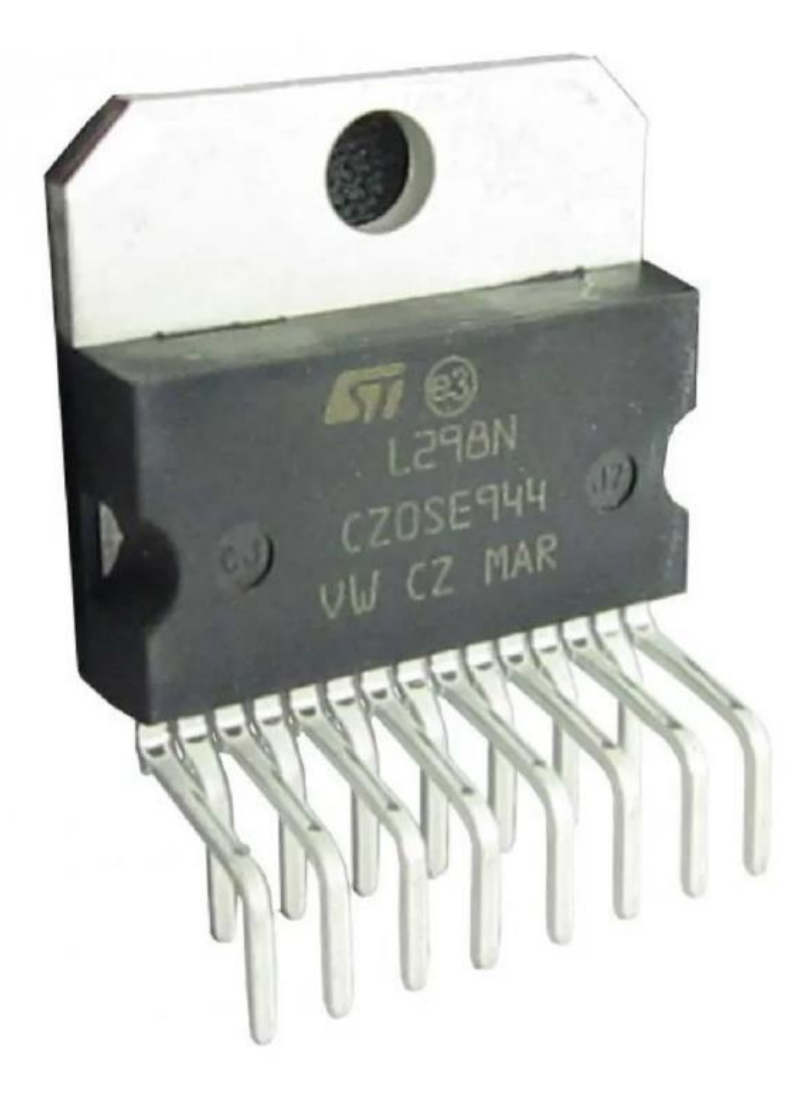

#### Kit - Ponte H L298N

- Tensão de Operação: 4~35v
- Chip: ST L298N
- Controle de 2 motores DC ou 1 motor de passo
- Corrente de Operação máxima: 2A por canal ou 4A max
- Tensão lógica: 5v
- Corrente lógica: 0~36mA
- Limites de Temperatura: -20 a +135°C
- Potência Máxima: 25W
- Dimensões: 43 x 43 x 27mm
- Peso: 30g

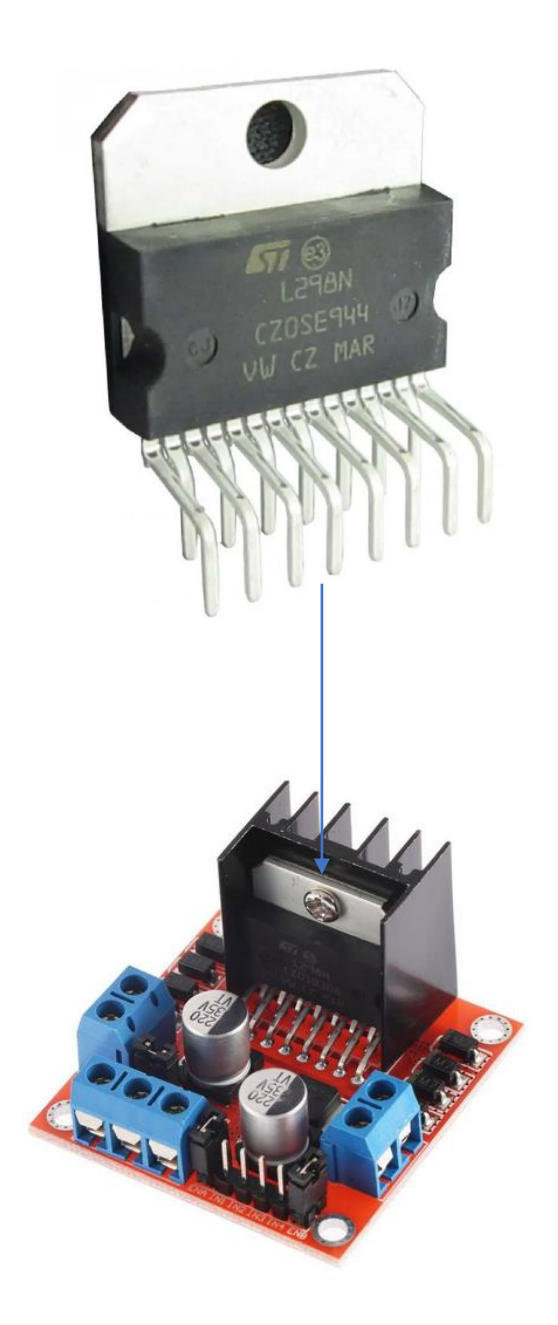

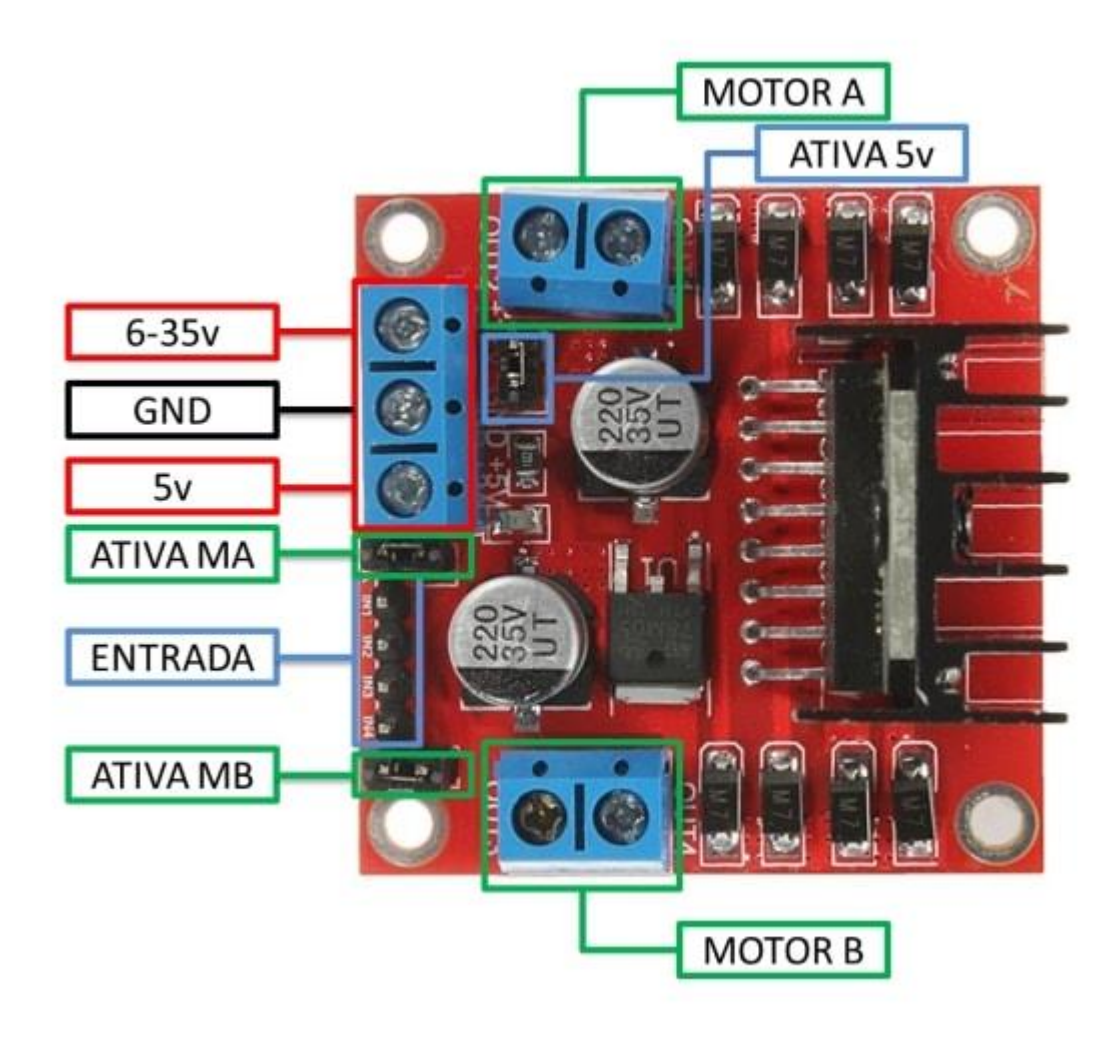

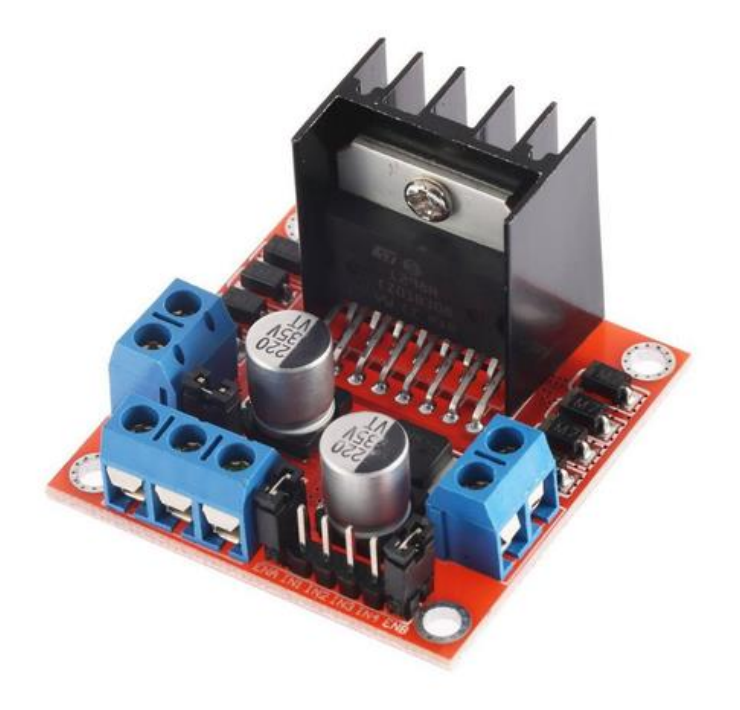

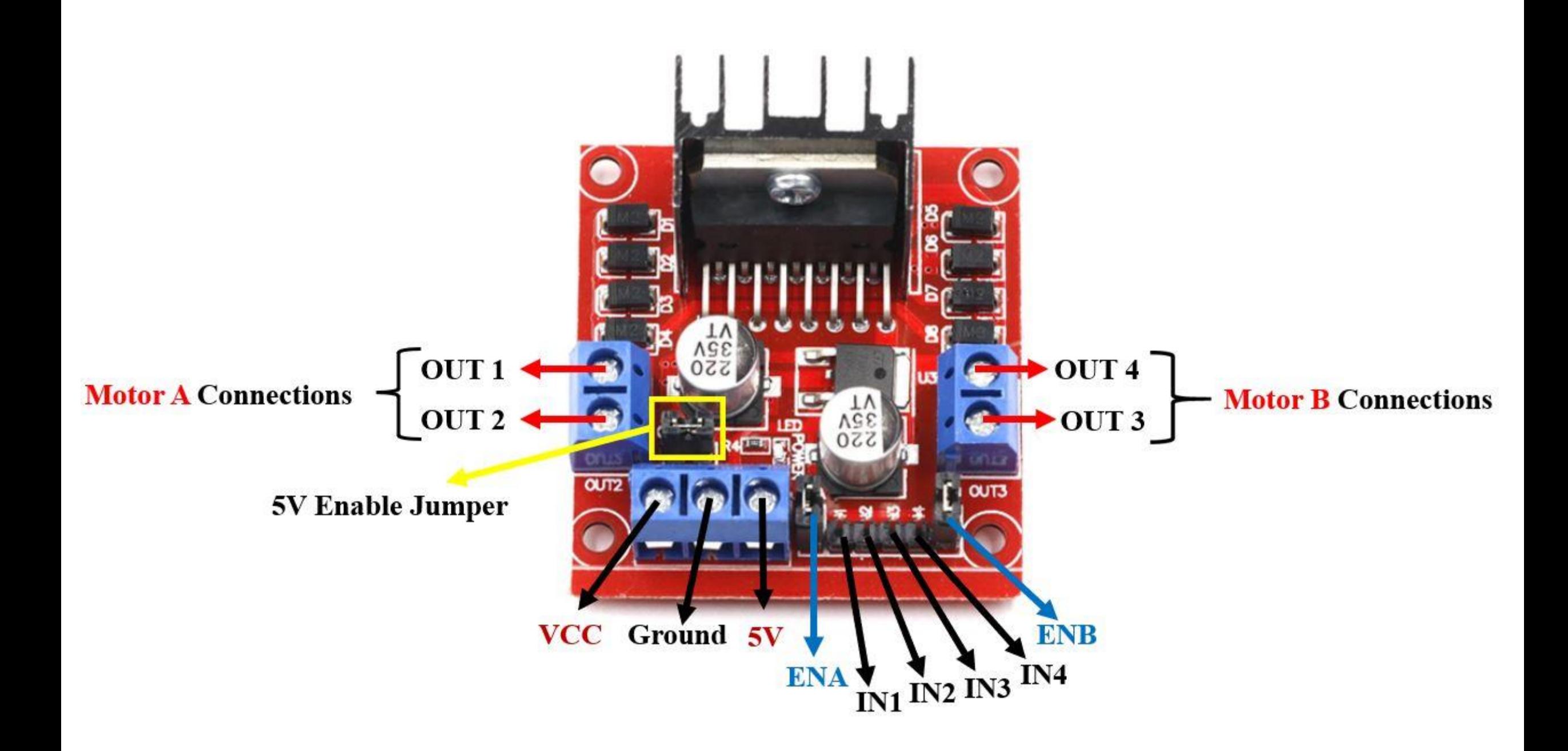

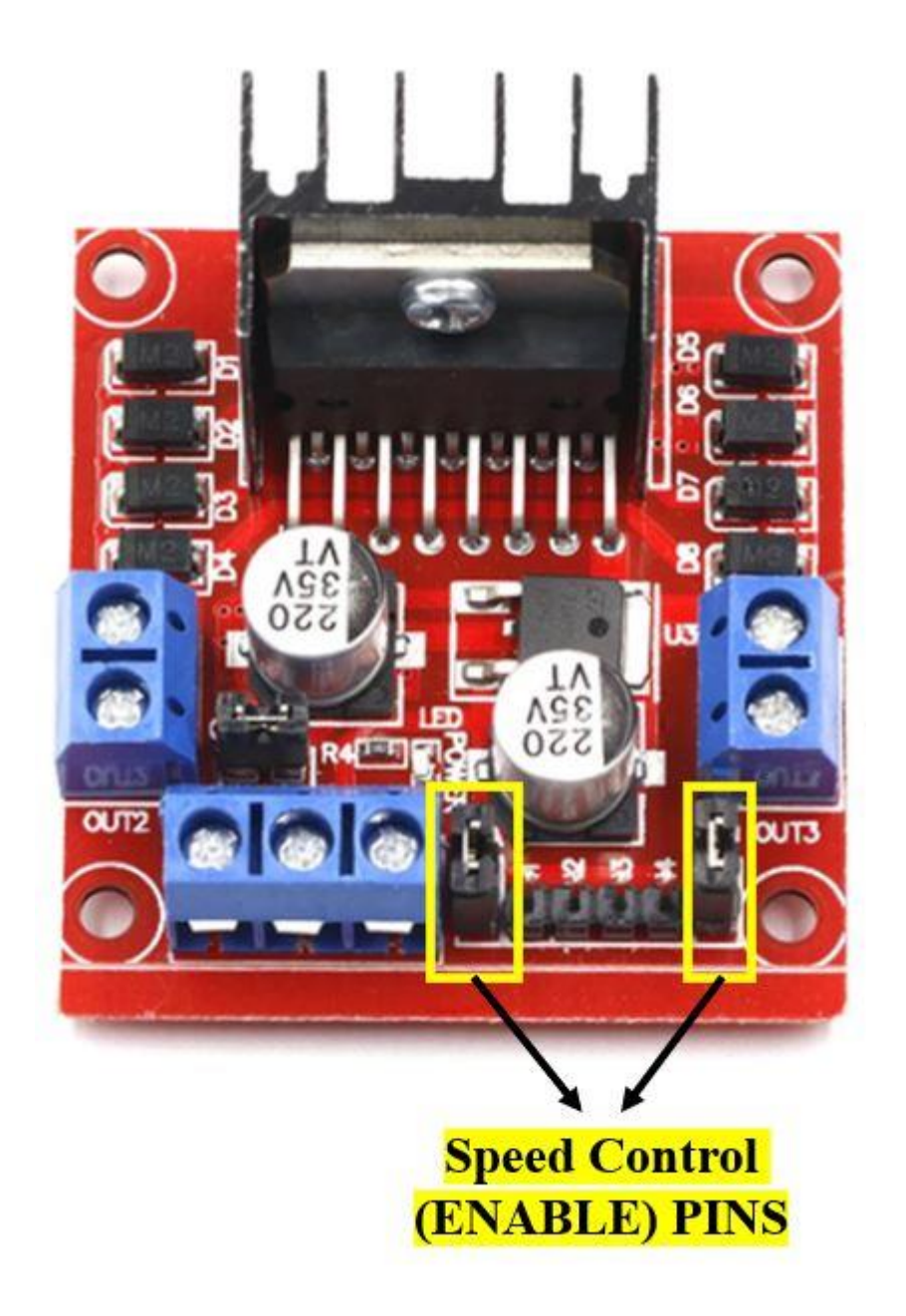

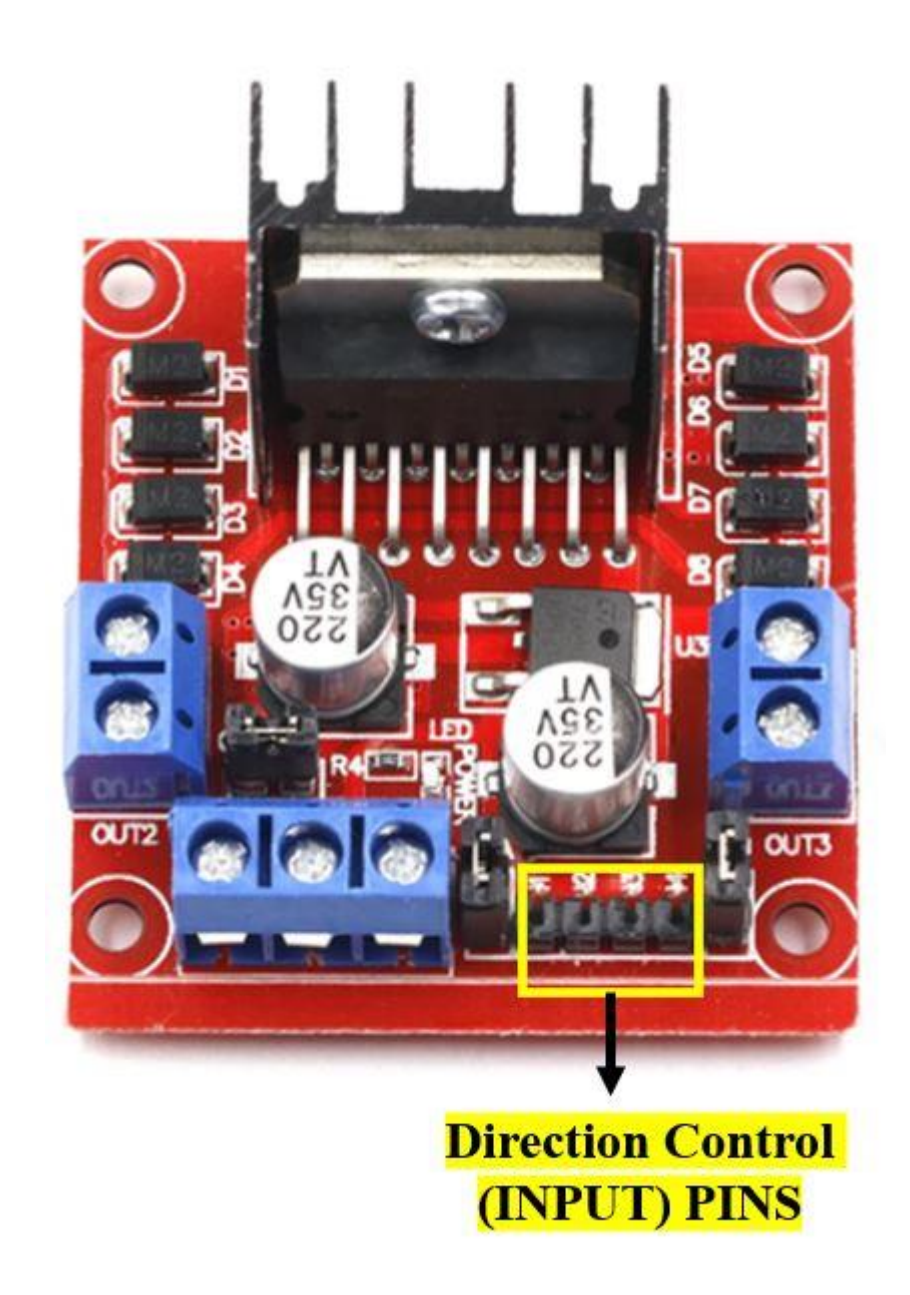

# Descrição das portas

(Motor A) e (Motor B) se referem aos conectores para ligação de 2 motores DC ou 1 motor de passo

(Ativa MA) e (Ativa MB) – são os pinos responsáveis pelo controle PWM dos motores A e B. Se estiver com jumper, não haverá controle de velocidade, pois os pinos estarão ligados aos 5v. Esses pinos podem ser utilizados em conjunto com os pinos PWM do Arduino

(6-35v) e (GND) – Aqui será conectado a fonte de alimentação externa quando o driver estiver controlando um motor que opere entre 6-35v. Por exemplo se estiver usando um motor DC 12v, basta conectar a fonte externa de 12v neste pino e (GND).

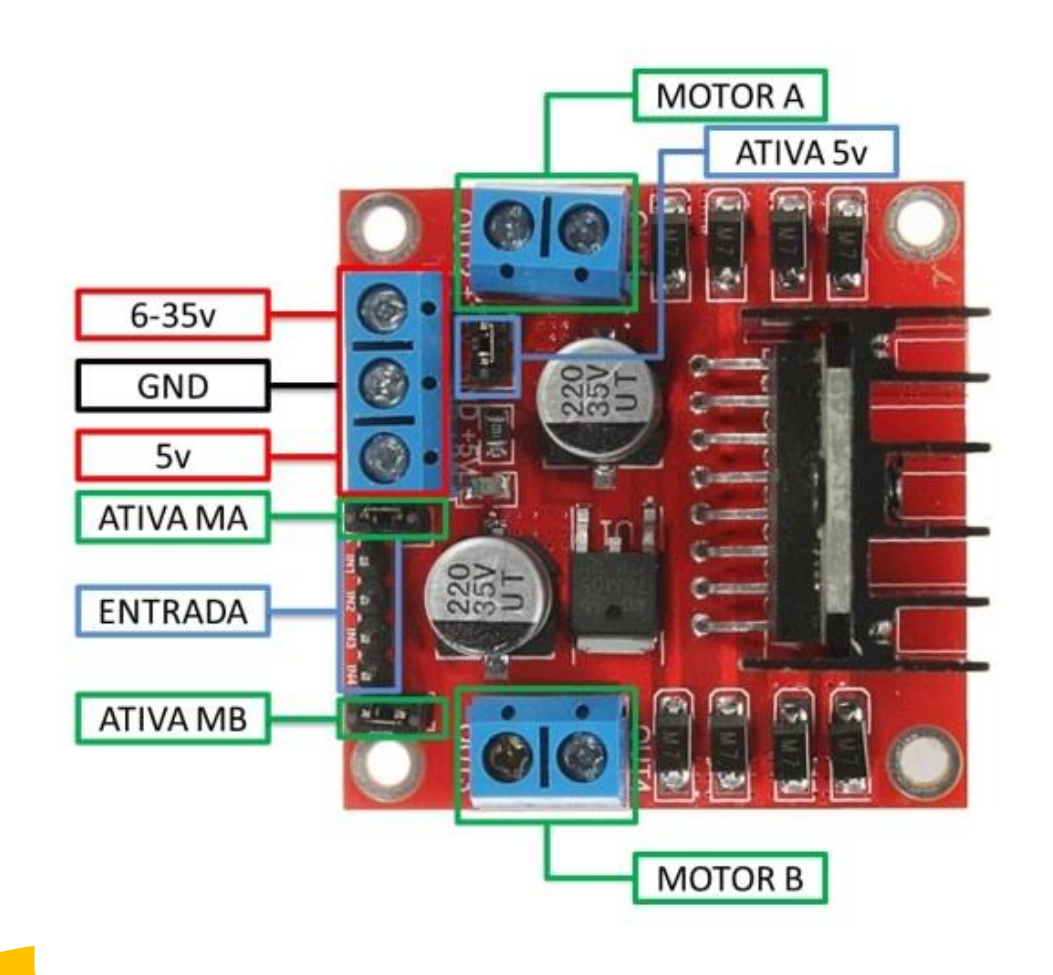

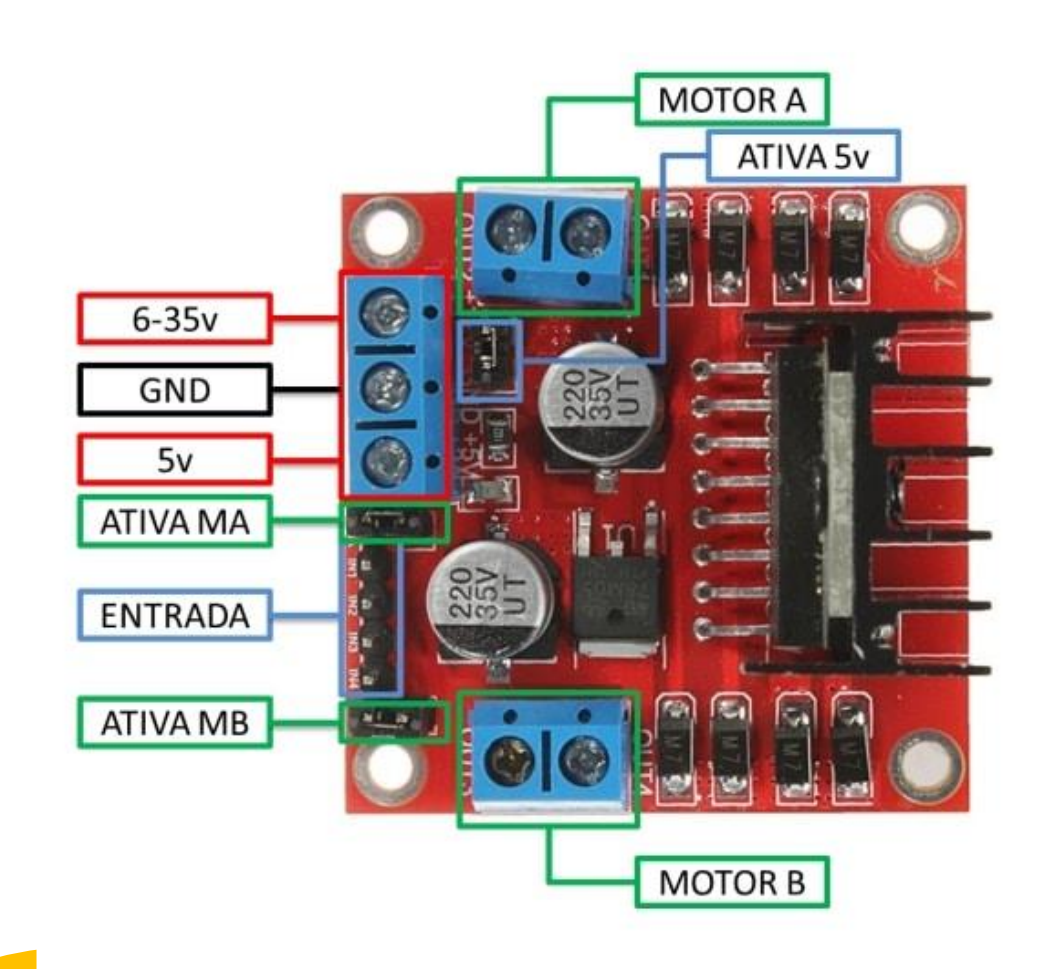

#### Descrição das portas

- (Ativa 5v) e (5v) Este Driver Ponte H L298N possui um regulador de tensão integrado. Quando o driver está operando entre 6-35V, este regulador disponibiliza uma saída regulada de +5v no pino (5v) para um uso externo (com jumper), podendo alimentar por exemplo outro componente eletrônico.
- Não alimente o pino de (5v) com +5v se estiver controlando um motor de 6-35v e jumper conectado, isto danificará a placa. O pino (5v) somente se tornará uma entrada caso esteja controlando um motor de 4-5,5v (sem jumper), assim poderá usar a saída +5v.

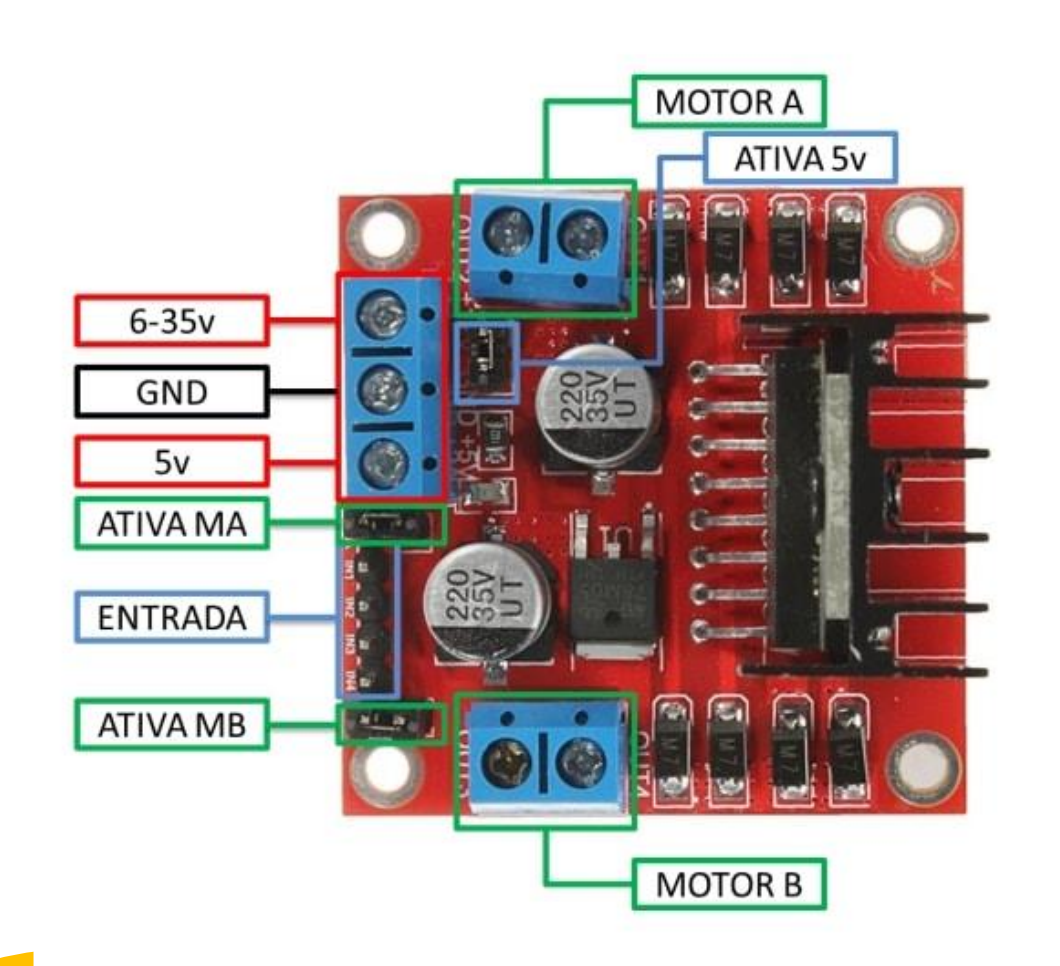

Descrição das portas

• (Entrada) – Este barramento é composto por IN1, IN2, IN3 e IN4. Sendo estes pinos responsáveis pela rotação do Motor A (IN1 e IN2) e Motor B (IN3 e IN4).

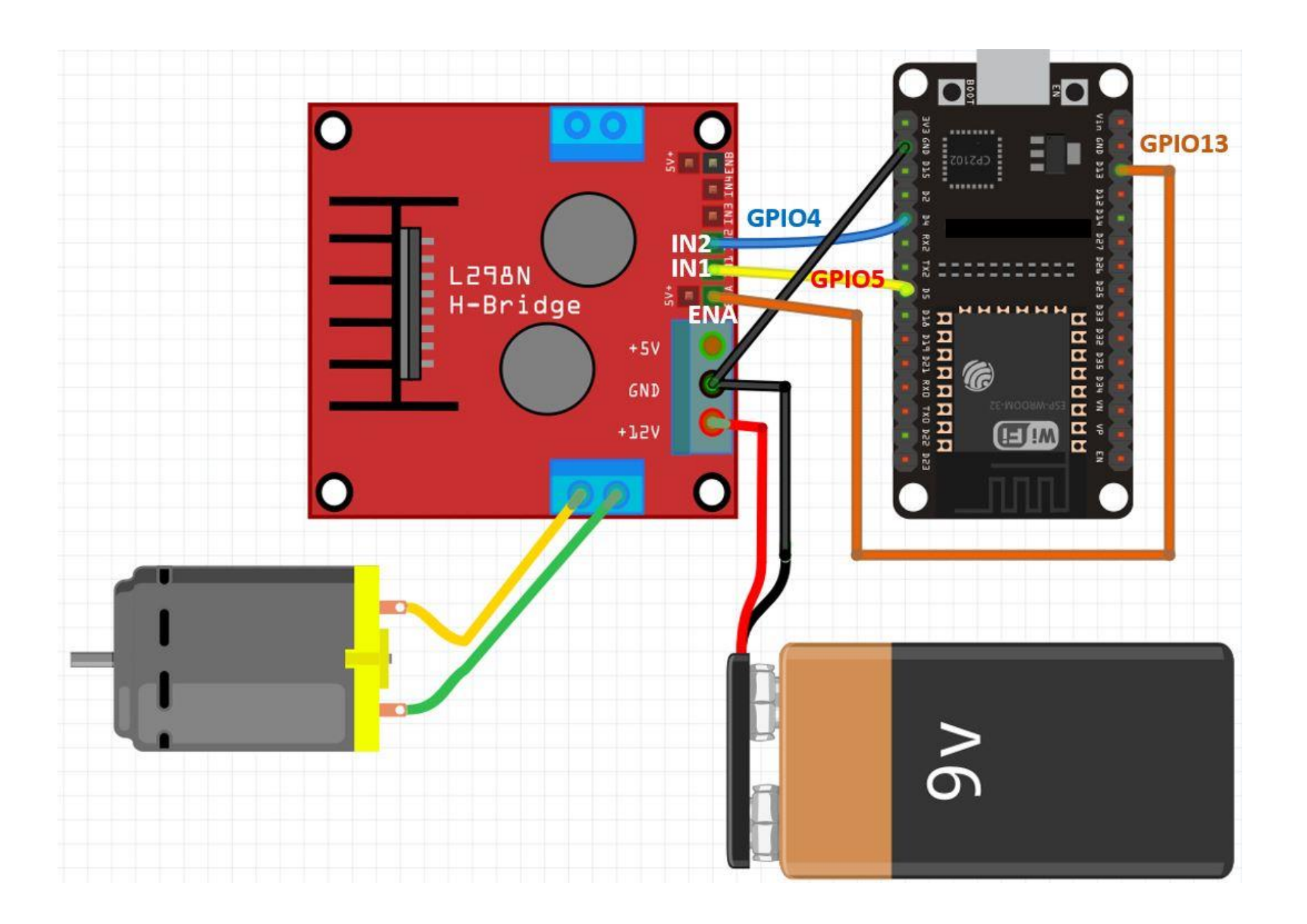

```
int ENA = 13;
int IN1 = 5;
int IN2 = 4;
const int frequency = 500;
const int pwm_channel = 0;
const int resolution = 8;
void setup() {
 pinMode(ENA, OUTPUT);
 pinMode(IN1, OUTPUT);
 pinMode(IN2, OUTPUT); 
 digitalWrite(IN1, LOW);
 digitalWrite(IN2, LOW);
 ledcSetup(pwm_channel, frequency, resolution);
 ledcAttachPin(ENA, pwm_channel);
}
void loop() {
mudarDirecao();
delay(1000);
mudarVelocidade();
delay(1000);
}
```
#### mudarDirecao()

}

void mudarDirecao() { ledcWrite(pwm\_channel, 255); digitalWrite(IN1, HIGH); digitalWrite(IN2, LOW); delay(5000); digitalWrite(IN1, LOW); digitalWrite(IN2, HIGH); delay(5000); digitalWrite(IN1, LOW); digitalWrite(IN2, LOW);

#### mudarVelocidade()

```
void mudarVelocidade() {
 digitalWrite(IN1, LOW);
 digitalWrite(IN2, HIGH);
  for (int i = 0; i < 256; i++) {;
    ledcWrite(pwm_channel,i);
    delay(20);
 }
for (int i = 255; i >= 0; --i) {
 ledcWrite(pwm_channel,i);
  delay(20);
 }
 digitalWrite(IN1, LOW);
 digitalWrite(IN2, LOW);
}
```